## Рубцовский индустриальный институт (филиал) федерального государственного бюджетного образовательного учреждения высшего образования «Алтайский государственный технический университет им. И.И. Ползунова»

# **СОГЛАСОВАНО**

Декан ТФ А.В. Сорокин

# **Рабочая программа дисциплины**

Код и наименование дисциплины: **Б1.О.1 «Иностранный язык»**

Код и наименование направления подготовки (специальности): **09.03.01 Информатика и вычислительная техника** 

Направленность (профиль, специализация): **Технологии разработки программного обеспечения** Статус дисциплины: **обязательная часть** Форма обучения: **очная**

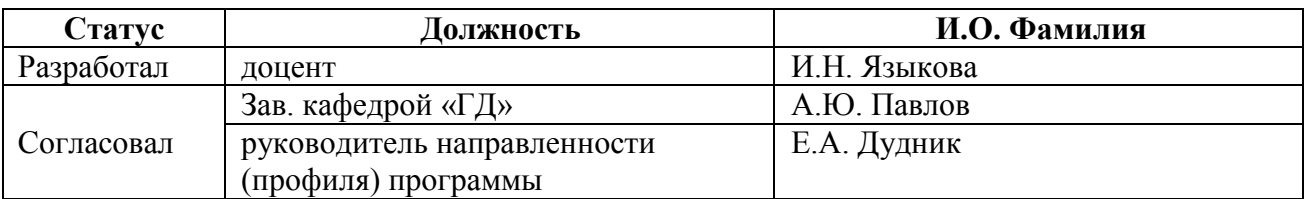

г. Рубцовск

#### **1. Перечень планируемых результатов обучения по дисциплине, соотнесенных с индикаторами достижения компетенций**

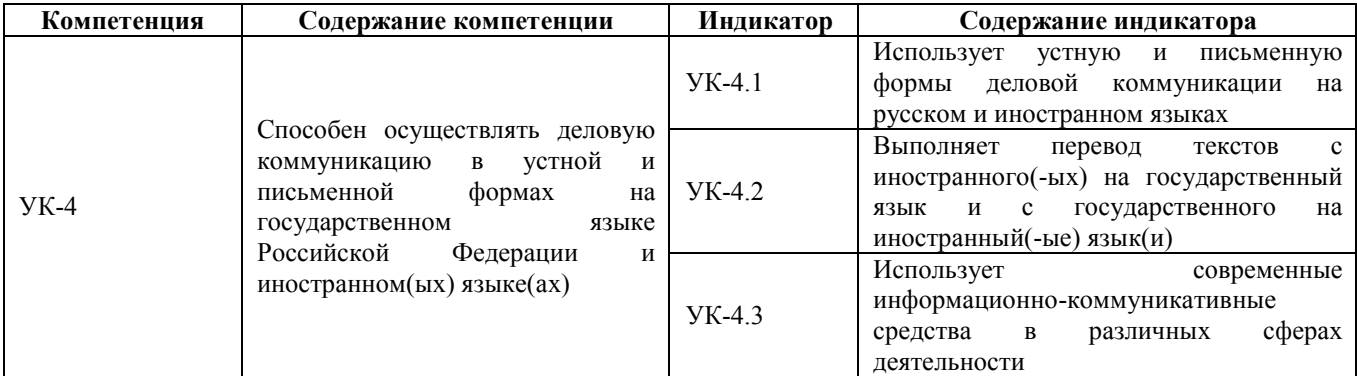

#### **2. Место дисциплины в структуре образовательной программы**

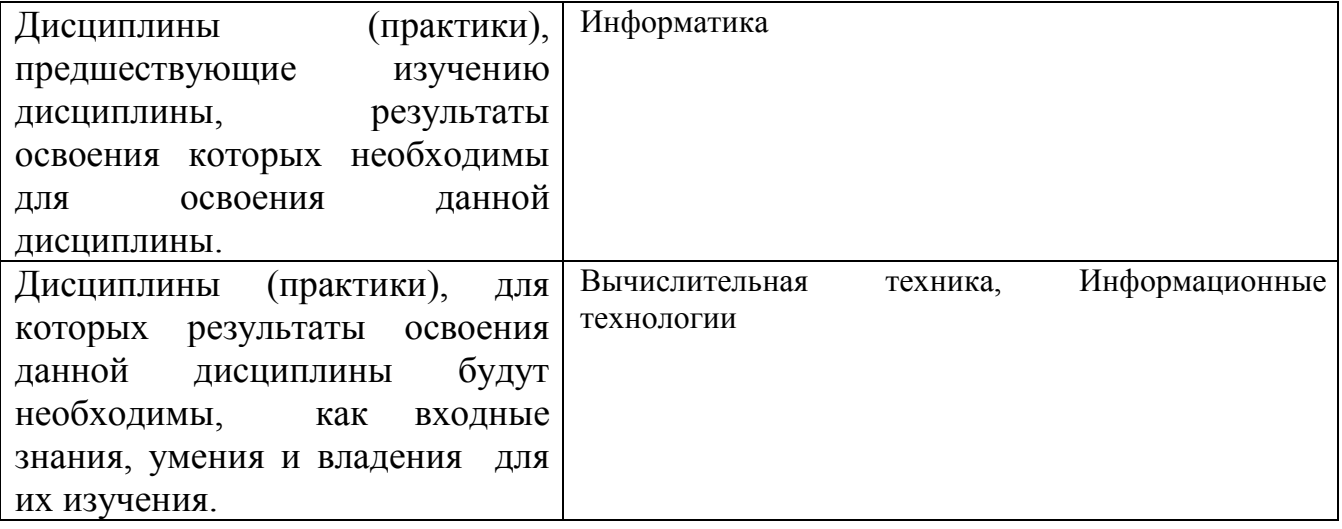

**3. Объем дисциплины в зачетных единицах с указанием количества академических часов, выделенных на контактную работу обучающегося с преподавателем (по видам учебных занятий) и на самостоятельную работу обучающегося**

Общий объем дисциплины в з.е. /час: 12 / 432

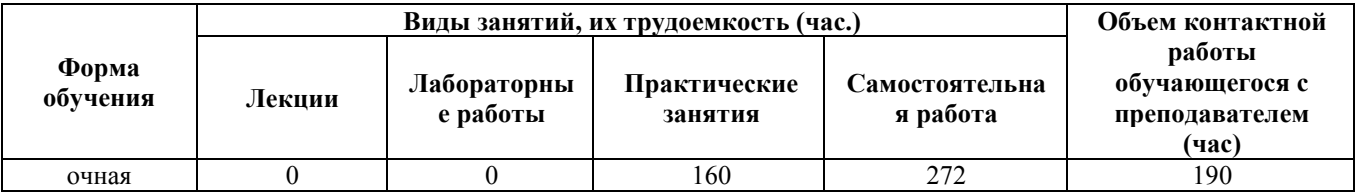

**4. Содержание дисциплины, структурированное по темам (разделам) с указанием отведенного на них количества академических часов и видов учебных занятий** 

#### **Форма обучения: очная**

## *Семестр: 1*

Объем дисциплины в семестре з.е. /час: 2 / 72 Форма промежуточной аттестации: Зачет

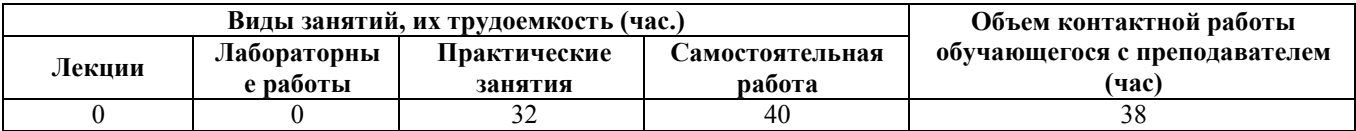

### **Практические занятия (32ч.)**

**1. Тема 1. Information – Dependent Society {дискуссия} (2ч.)[1,2,4,5,7]** 1. Ознакомление с содержанием обучения иностранному языку в техническом

вузе по специальностям "Information technology" и "Applied mathematics".

2. Работа с газетной лексикой №1. Введение, чтение, тренировка. Grammar Review.

3. Введение лексического материала по теме "About my family and myself".

4. Видовременные формы глагола. Действительный залог. Indefinite Tenses: Exercises. Personal and possessive pronouns. Structure It takes me … .

**2. Information – Dependent Society {дискуссия} (2ч.)[1,2,4,6,7] 1. Работа с** текстом. Текст "Computer Literacy".

2. Чтение лексики. Контроль предложений. Выполнение упражнений.

3. Описание фотографий на основе домашнего упражнения. Обсуждение – вопросно-ответные упражнения. Дискуссия.

4. Видовременные формы глагола. Действительный залог. Progressive Tenses. Ways of express-ing future actions. Имя существительное. Единственное и множественное число.

**3. Information – Dependent Society {дискуссия} (2ч.)[1,2,4,6,7]** 1. Работа с текстом. Текст "Computer Literacy" p.11. Ex. 3. 2. Чтение лексики №1. Контроль газетной лексики № 1.

3. Составление собственных диалогов с учетом правил речевого этикета по теме "Tell me about yourself".

4. Видовременные формы глагола. Действительный залог. Progressive Tenses: Ex-s. Structure "to be going to …". Исчисляемые и неисчисляемые существительные **4. Information – Dependent Society {дискуссия} (2ч.)[1,2,4,7]** 1. Работа с текстом. Текст "What is a computer?"

2. Зачет по газетной лексике №1.

3. Чтение, перевод текста "My Biography". Обсуждение прочитанного.

4. Видовременные формы глагола. Действительный залог. Perfect Tenses: Indefinite pronouns.

**5. Information – Dependent Society {деловая игра} (2ч.)[1,2,4,6,7]** 1.Работа с текстом. Текст "What is a computer?" Чтение и перевод общих и профессиональных текстов на иностранном языке; 2. Чтение лексики №2. Выполнение упражнений. Контроль лексики 2.

3. Деловая игра "Tell me a little about yourself" (контроль темы).

4. Видовременные формы глагола. Действительный залог. Perfect Progressive

Tenses. Reflexive and relative pronouns. 5. Выполнение контрольной работы (модуль 1)

**6. Тема 2. Development of Microelectronics {дискуссия} (2ч.)[1,2,4,6,7]** 1. Работа с текстом. Текст "Development of Electronics" p. 21-22. Ex. 1 p.20.

- 2. Введение газетной лексики №3. Чтение, тренировка слов и упражнений.]
- 3. Введение устной темы "My working day". Отработка выражений по теме.

4. Видовременные формы глагола. Действительный залог. Отрицательные и вопросительные предложения. Indefinite Tenses. Degrees of Comparison of Adjectives and Adverbs.

**7. Development of Microelectronics {дискуссия} (2ч.)[1,2,4,6,7]** 1. Работа с текстом. Текст "Development of Electronics" p. 21-22. Ex. 4, 6 p.23.

- 2. Чтение газетной статьи.
- 3. Чтение текста "My working day", обсуждение прочитанного.

4. Видовременные формы глагола. Действительный залог. Отрицательные и вопросительные предложения. Indefinite Tenses. Degrees of Comparison of Two-syllabled and Many-syllabled Adjectives and Adverbs.

**8. Development of Microelectronics {дискуссия} (2ч.)[1,2,4,6,7]** 1. Работа с текстом. Текст "Development of Electronics" p. 21-22.

2. Контроль газетной лексики №3.

3. Развитие навыков устной речи: осуществление коммуникации в бытовой и профессиональной сферах – вопросно-ответные упражнения по изучаемой теме.

4. Видовременные формы глагола. Действительный залог. Отрицательные и вопросительные предложения. Progressive Tenses. Имя числительное. вопросительные предложения. Progressive Tenses. Имя числительное. Количественные и порядковые числительные.

**9. Development of Microelectronics {дискуссия} (2ч.)[1,2,4,6]** 1. Работа с текстом. Текст "Microelectronics and Microminiaturization" p. 25-26. Ex. 7 p.24.

2. Введение лексики №4. Выполнение упражнений по лексике.

3. Составление диалогов на ситуативной основе по устной теме.

4. Видовременные формы глагола. Действительный залог. Отрицательные и вопросительные предложения. Progressive Tenses. Имя числительное. Количественные и порядковые числительные.

**10. Development of Microelectronics {дискуссия} (2ч.)[1,2,4,6,7]** 1. Работа с текстом. Текст "Microelectronics and Microminiaturization" p. 25-26.

- 2. Чтение лексики. Контроль предложений. Работа с диалогами-образцами.
- 3. Дискуссия по устной теме.
- 4. Видовременные формы глагола. Действительный залог. Отрицательные и вопросительные предложения. Perfect Tenses. Present Perfect or Past Indefinite.
- 5. Выполнение контрольной работы (модуль 2)

**11. Тема 3. History of Computers {дискуссия} (2ч.)[1,2,4,6,7]** 1. Работа с текстом. Текст "The First Calculating Devices" p. 31-32. Ex. 1 p. 30.

- 2. Введение лексики № 5. Чтение лексики. Выполнение упражнений.
- 3. Ознакомление с устной темой "My flat".

4. Ознакомление с грамматикой Modal verbs can, may, must, should, ought to, need.

**12. History of Computers {дискуссия} (2ч.)[1,2,4,6,7]** 1. Работа с текстом. Текст

"The First Calculating Devices" p. 31-32. Ex. 4, 3 p. 32-33.

- 2. Работа с газетой "Moscow News".
- 3. Выполнение упражнений по устной теме.
- 4. Modal verbs can, may, must, should, ought to, need. Выполнение упражнений

**13. History of Computers {дискуссия} (2ч.)[1,2,4,6,7]** 1. Работа с текстом. Текст "The First Computers" p. 34-35. Ex. 10, 11, 12 p. 36.

- 2. Работа с газетой "Moscow News".
- 3. Выполнение упражнений. Диалоги по устной теме.
- 4. Modal verbs can, may, must, should, ought to, need. Выполнение упражнений.

**14. History of Computers {дискуссия} (2ч.)[1,2,4,6,7]** 1. Работа с текстом. Текст "Some First Computer Models" p. 37-39. Ex. 14 p. 37.

- 2. Работа с газетой "Moscow News".
- 3. Контроль устной темы «My flat».
- 4. Modal verbs can, may, must, should, ought to, need. Выполнение упражнений.

**15. History of Computers {дискуссия} (2ч.)[1,2,4,6,7]** 1. Работа с текстом. Текст "Some First Computer Models" p. 37-39. Ex. 15 p. 39.

- 2. Работа с газетой "Moscow News".
- 3. Диалоги по теме «My flat».

4. Modal verbs can, may, must, should, ought to, need.Повторение. Выполнение упражнений.

**16. History of Computers {дискуссия} (2ч.)[1,2,4,6,7]** 1. Работа с текстом. Текст "Four Generations of Computers" p. 39-40. Ex. 16 p. 39.

2. Выполнение контрольной работы модуль 3 тема 3.

# **Самостоятельная работа (40ч.)**

**1. Тема 1. Information – Dependent Society {творческое задание} (2ч.)[1,2,4]** 1. Написать транскрипцию слов газетной лексики №1.

2. Прочитать и перевести текст "About my family and myself". Написать транскрипцию слов.

**2. Information – Dependent Society {творческое задание} (2ч.)[1,2,4]** 1. Отчитать все слова и выражения к тексту №1.

2. Составить предложения со словами газетной лексики. Part I. Читать лексику, составить 5 предложений.

- 3. Выучить слова по устной теме.
- 4. Повторить грамматический материал.

**3. Information – Dependent Society {творческое задание} (2ч.)[1,2,4]** Information – Dependent Society

- **4. Information – Dependent Society {творческое задание} (2ч.)[1,2,4]** 1. Выполнить упражнения к тексту. Подготовить реферирование текста.
- 2. Повторить лексику и грамматику к выполнению контрольной работы.
- **5. Information – Dependent Society {творческое задание} (3ч.)[1,2,4]** 1. Прочитать слова к тексту № 2. Перевести текст.
- 2. Читать лексику №2, написать транскрипцию слов и выражений.
- 3. Подготовить сообщение о своей биографии и о себе.
- **6. Development of Microelectronics {творческое задание} (2ч.)[1,2,4]** 1. Отчитать слова к тексту. Выполнить упражнения по тексту.
- 2. Отчитать лексику №3. Написать транскрипцию слов.
- 3. Прочитать, перевести текст "My Working Day".
- 4. Изучить грамматический материал.
- **7. Development of Microelectronics {творческое задание} (2ч.)[1,2,4]** 1. Выполнить упражнения к тексту.
- 2. Выучить лексику №3.
- 3. Выучить слова и выражения по устной теме.
- 4. Изучить грамматический материал.

**8. Development of Microelectronics(2ч.)[1,2,4]** 1. Отчитать слова к тексту. Прочитать текст.

- 2. Читать лексику №4, составить 5 предложений.
- 3. Составить диалог на ситуативной основе.
- 4. Изучить грамматический материал.

# **9. Development of Microelectronics {творческое задание} (2ч.)[1,2,4]** 1. Читать

слова к текст. Выполнить упражнения к тексту.

- 2. Составить 5 вопросов с лексикой №4. Выучить лексику №4.
- 3. Приготовить тему "My working day" на зачет.
- 4. Изучить грамматический материал.
- **10. Development of Microelectronics {творческое задание} (3ч.)[1,2,4]** 1. Выполнить упражнения к тексту. Читать слова и выражения к тексту.
- 2. Составить микро диалог с лексикой №4.
- 3. Изучить грамматический материал.

```
11. History of Computers {творческое задание} (2ч.)[1,2,4] 1. Читать слова к 
тексту. Перевести текст.
```
2. Изучить грамматический материал.

# **12. History of Computers {творческое задание} (2ч.)[1,2,4]** 1. Читать слова.

Переводить текст. Выполнить упражнения к тексту.

- 2. Читать лексику №5. Перевести упражнение.
- 3. Выполнить упражнение по устной теме.
- 4. Изучить грамматический материал.

# **13. History of Computers {творческое задание} (2ч.)[1,2,4]** 1. Читать слова к

тексту. Выполнить упражнения к тексту.

- 2. Выучить диалоги.
- 3. Изучить грамматический материал.

## **14. History of Computers {творческое задание} (2ч.)[1,2,4]** 1. Читать слова к тексту. Выполнить упражнения к тексту.

- 2. Подготовить интервью.
- 3. Составить диалоги по ситуациям.
- 4. Изучить грамматический материал.

```
15. History of Computers {творческое задание} (2ч.)[1,2,4] 1. Читать слова к 
тексту. Читать и переводить текст.
```
- 2. Выучить газетную лексику №5.
- 3. Выполнить упражнения по устной теме.
- 4. Изучить грамматический материал.

**16. History of Computers {творческое задание} (4ч.)[1,2,4]** 1. Читать слова к тексту. Выполнить упражнения к тексту. Перевести текст.

- 2. Перевести газетную статью.
- 3. Выучить тему "My flat".
- 4. Изучить грамматический материал.

**17. History of Computers {творческое задание} (4ч.)[1,2,4]** 1. Читать слова к текст. Выполнить упражнения к тексту.

2. Подготовиться к зачетной контрольной работе.

## *Семестр: 2*

Объем дисциплины в семестре з.е. /час: 2 / 72 Форма промежуточной аттестации: Зачет

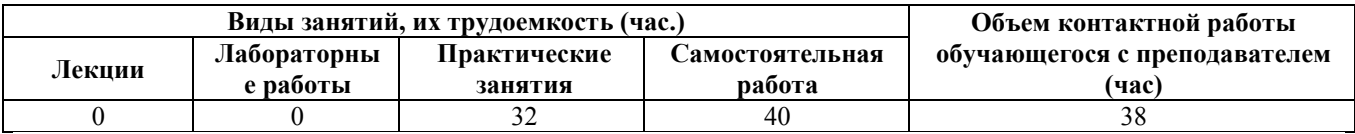

# **Практические занятия (32ч.)**

**1. Тема 1. Data Processing Concepts {дискуссия} (2ч.)[1,2,4,6,7]** 1. Работа с текстом № 1. Data Processing and Data Processing Systems. Чтение слов и выражений. Перевод текста.

- 2. Работа с газетной лексикой №6. Введение, чтение, выполнение упражнений.
- 3. Введение лексики по теме "Great Britain". Аудирование текста "Great Britain".
- 4. The Passive Voice. Indefinite Tenses.

**2. Data Processing Concepts {дискуссия} (2ч.)[1,2,4,5,6,7]** 1. Работа с текстом Data Processing and Data Processing Systems. Выполнение упражнений к тексту.

2. Чтение лексики №6. Выполнение упражнений.

3. Выполнение упражнений по устной теме Great Brirain, ознакомление с культурой и традициями стран изучаемого иностранного языка.

4. The Passive Voice. Continuous Tenses.

**3. Data Processing Concepts {дискуссия} (2ч.)[1,2,4,5,6,7]** 1. Работа с текстом Data Processing and Data Processing Systems. Проверка упражнений. Дискуссия.

2. Контроль лексики №6. Выполнение обзорных упражнений. Ознакомление с лексикой № 7.

3. Выполнение упражнений по устной теме.

4. Выполнение упражнений (Passive Voice Continuous Tenses).

**4. Data Processing Concepts {разработка проекта} (2ч.)[1,2,4,6,7]** 1.Работа с текстом № 2 Advantages of Computer Data Processing. Чтение слов и выражений к тексту. Пересказ текста (демонстрация умения использовать знание иностранного языка в профессиональной деятельности и межличностном общении;.

2. Выполнение упражнений по лексике. Контрольный опрос лексики.

3. Изучение культуры и традиций стран изучаемого иностранного языка, обычаев страны. Контроль устной темы "Great Britain" (презентация проекта "A British Region").

4. Выполнение упражнений (Passive Voice Perfect Tenses).

**5. Data Processing Concepts {дискуссия} (2ч.)[1,2,4,6,7]** 1. Работа с текстом. Дискуссия.

2. Выполнение контрольной работы (модуль 1).

**6. Тема 2. Computer Systems: An Overview {дискуссия} (2ч.)[1,2,4,6,7]** 1. Работа с текстом № 1 Computer System Architecture. Чтение слов и выражений. Перевод

текста.

- 2. Работа с газетной лексикой №8. Введение, чтение, выполнение упражнений.
- 3. Введение лексики по теме "London". Аудирование текста "London".

4. Модальные глаголы и их эквиваленты to be able to. Выполнение упражнений.

**7. Computer Systems: An Overview {дискуссия} (2ч.)[1,2,4,6,7]** 1. Работа с текстом. Выполнение упражнений к тексту.

2. Чтение лексики №8. Выполнение упражнений.

3. Выполнение упражнений по устной теме.

4. Модальные глаголы и их эквиваленты to be able to. Выполнение упражнений.

**8. Computer Systems: An Overview {дискуссия} (2ч.)[1,2,4,6,7]** 1. Работа с текстом. Проверка упражнений. Дискуссия.

2. Контроль лексики №8. Выполнение обзорных упражнений. Ознакомление с лексикой № 9.

3. Выполнение упражнений по устной теме.

4. Модальные глаголы и их эквиваленты to be allowed to. Выполнение упражнений.

**9. Computer Systems: An Overview {дискуссия} (2ч.)[1,2,4,6,7]** 1. Работа с текстом № 2 Hardware, Software and Firmware. Чтение слов и выражений к тексту. Пересказ текста .

2. Выполнение упражнений по лексике.

3. Изучение достопримечательностей Лондона. Контроль устной темы "London" (презентация проекта "Britain in Russia").

4. Модальные глаголы и их эквиваленты to have to, to be to. Выполнение упражнений.

**10. Computer Systems: An Overview {дискуссия} (2ч.)[1,2,4,5,6,7]** 1. Работа с текстом. Дискуссия.102-104.

2. Контроль газетной лексики №9.

3. Выполнение контрольной работы (модуль 2).

**11. Тема 3. Functional Organization of the Computer {дискуссия} (2ч.)[1,2,4,6,7]** 

1. Работа с текстом № 1 Functional Units of Digital Computers. Чтение слов и выражений. Перевод текста.

2. Работа с газетной лексикой №10. Введение, чтение, выполнение упражнений.

3. Введение устной темы "The Political System Of Great Britain". Введение лексики по теме "The Political System Of Great Britain" . Аудирование текста "The Political System Of Great Britain".

- 4. Sequence of Tenses. Выполнение упражнений.
- **12. Functional Organization of the Computer {дискуссия} (2ч.)[1,2,4,6,7]** 1. Работа с текстом (умение переводить тексты по специальности со словарём).

Выполнение упражнений.

- 2. Работа с газетной лексикой. Выполнение упражнений.
- 3. Выполнение упражнений по устной теме: составление диалогов (умение вести на иностранном языке беседу - диалог общего характера).
- 4. Sequence of Tenses. Выполнение упражнений.
- **13. Functional Organization of the Computer {дискуссия} (2ч.)[1,2,4,6,7]** 1. Работа с текстом. Проверка упражнений. Дискуссия.
- 2. Работа с газетной лексикой. Выполнение упражнений. Составление диалогов.
- 3. Чтение и обсуждение текста "Britain's Royalty. Выполнение упражнений.
- 4. Reported Speech.
- **14. Functional Organization of the Computer {дискуссия} (2ч.)[1,2,4,6,7]** 1. Работа с текстом № 2 Some Features of a Digital Computer. Чтение слов и выражений к тексту.
- 2. Контроль газетной лексики № 10.
- 3. Чтение текстов о выдающихся политических лидерах Великобритании.
- 4. Reported Questions.
- **15. Functional Organization of the Computer {дискуссия} (2ч.)[1,2,4,6,7]** 1. Работа с текстом. Чтение и перевод текста. Выполнение упражнений.
- 2. Реферирование газетной статьи. Работа с газетой Moscow News.
- 3. Презентация проекта по устной теме.
- 4. Выполнение обзорных упражнений по грамматике .
- **16. Functional Organization of the Computer {дискуссия} (2ч.)[1,2,4,6,7]** 1. Работа с текстом. Дискуссия.

2. Реферирование газетной статьи. Работа с газетой Moscow News (чтение литературы и газетных статей по специальности с целью поиска информации без словаря).

3. Выполнение контрольной работы (модуль 3).

# **Самостоятельная работа (40ч.)**

**1. Data Processing Concepts {творческое задание} (2ч.)[1,2,4]** 1. Читать слова к тексту. Перевести текст.

2. Читать лексику №6. Написать транскрипцию слов и выражений. Составить микро диалоги по лексике №6.

3. Прочитать, перевести текст "Great Britain". Выучить слова по теме.

**2. Data Processing Concepts {творческое задание} (2ч.)[1,2,4]** 1. Читать слова к тексту и переводить текст. Выполнить упражнения.

- 2. Выучить лексику №6.
- 3. Изучить грамматический материал.

**3. Data Processing Concepts {творческое задание} (2ч.)[1,2,4]** 1. Выполнить упражнения к тексту. Читать слова к тексту.

- 2. Выполнить упражнения по теме.
- 3. Изучить грамматический материал.

**4. Data Processing Concepts {творческое задание} (2ч.)[1,2,4]** 1. Читать слова к тексту. Перевести текст.

- 2. Составить диалог по выражениям газетной лексики.
- 3. Подготовить тему к зачету.
- 4. Изучить грамматический материал.
- **5. Data Processing Concepts {творческое задание} (3ч.)[1,2,4]** 1. Читать слова

к тексту. Читать и переводить текст. Выполнить упражнения.

- 2. Выучить диалоги.
- 3. Изучить грамматический материал.
- **6. Computer Systems: An Overview {творческое задание} (2ч.)[1,2,4]** 1. Выполнить упражнения к тексту. Подготовить пересказ текста.
- 2. Читать лексику №7. Написать транскрипцию слов и выражений.
- 3. Читать текст "London".
- 4. Изучить грамматический материал.

**7. Computer Systems: An Overview {творческое задание} (2ч.)[1,2,4]** 1. Читать слова к тексту. Part I.

- 2. Составить диалоги по выражениям газетной лексики. Выучить лексику №7.
- 3. Выучить выражения по теме.

**8. Computer Systems: An Overview {творческое задание} (2ч.)[1,2,4]** 1. Читать слова ко второй части текста. Читать и переводить вторую часть текста. Выполнить упражнения.

- 2. Читать лексику №8. Написать транскрипцию слов и выражений.
- 3. Составить вопросы к устной теме.
- 4. Изучить грамматический материал.
- **9. Computer Systems: An Overview {творческое задание} (2ч.)[1,2,4]** 1. Выполнить упражнения.
- 2. Подготовить лексику №8 на зачет.
- 3. Подготовить тему "London" на зачет.
- 4. Изучить грамматический материал.

**10. Computer Systems: An Overview {творческое задание} (3ч.)[1,2,4]** 1. Подготовить контрольное чтение слов к тексту. Читать слова к тексту. Выполнить упражнения.

- 2. Изучить грамматический материал.
- **11. Functional Organization of the Computer {творческое задание} (2ч.)[1,2,4]** 1. Выполнить упражнения к тексту. Подготовить пересказ текста.
- 2. Читать лексику №9. Написать транскрипцию слов и выражений.
- 3. Выучить слова по теме "The Political System of Great Britain".
- 4. Изучить грамматический материал.
- **12. Functional Organization of the Computer {творческое задание} (2ч.)[1,2,4]** 1. Читать слова к тексту. Читать и переводить текст. Выполнить упражнения.
- 2. Выучить лексику №9.
- 3. Подготовить реферирование текста.
- 4. Изучить грамматический материал.
- **13. Functional Organization of the Computer {творческое задание} (2ч.)[1,2,4]** 1. Подготовить контрольное чтение слов к тексту. Выполнить упражнения.
- 2. Выполнить упражнения по лексике.
- 3. Подготовить упражнения по устной теме.
- 4. Изучить грамматический материал.
- **14. Functional Organization of the Computer {творческое задание} (2ч.)[1,2,4]** 1. Читать слова к тексту. Читать и переводить текст. Выполнить упражнения.

2. Читать лексику №10. Написать 5 предложений с лексикой №10. Выучить лексику №10.

- 3. Подготовить упражнения по устной теме.
- 4. Изучить грамматический материал.
- **15. Functional Organization of the Computer {творческое задание} (2ч.)[1,2,4]** 1. Читать слова к тексту. Выполнить упражнения. Подготовить контрольное чтение слов к тексту. Подготовить выступление.
- 2. Выполнить упражнения по устной теме.
- 3. Изучить грамматический материал.
- **16. Functional Organization of the Computer {творческое задание} (4ч.)[1,2,4]** 1. Подготовить сообщения по теме.
- 2. Подготовиться к зачетной контрольной работе.
- 3. Повторить грамматический материал.
- **17. Functional Organization of the Computer {творческое задание} (4ч.)[1,2,4]** 1. Подготовить сообщения по теме.
- 2. Подготовиться к зачетной контрольной работе.
- 3. Повторить грамматический материал.

# *Семестр: 3*

Объем дисциплины в семестре з.е. /час: 3 / 108 Форма промежуточной аттестации: Экзамен

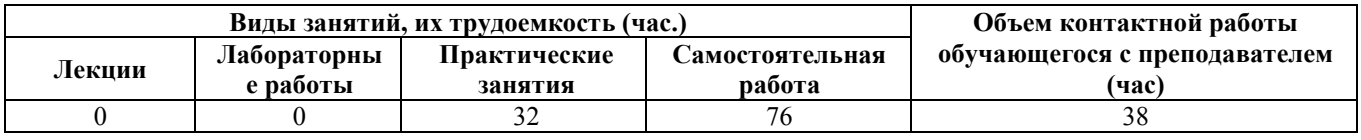

# **Практические занятия (32ч.)**

**1. Тема 1. Storage {дискуссия} (2ч.)[1,3,4,6,7]** 1. Работа с текстом № 1 Storage Units. Чтение слов и выражений к тексту.

- 2. Введение газетной лексики №1. Чтение слов и выражений по лексике
- 3. Введение и отработка лексики по теме "The Russian Federation"
- 5. The Infinitive. Forms of the Infinitive.

**2. Storage {дискуссия} (2ч.)[1,3,4,6,7]** 1. Работа с текстом. Отработка слов и выражений к тексту. Чтение и перевод текста.

- 2. Работа с газетной лексикой. Выполнение упражнений.
- 3. Работа с устной темой. Аудирование текста "The Russian Federation".

4. The Infinitive. Functions of the Infinitive in the Sentence.

**3. Storage {дискуссия} (2ч.)[1,3,4,6,7]** 1. Работа с текстом. Чтение слов к тексту. Контроль упражнений. Реферирование текста

- 2. Выполнение упражнений по газетной лексике.
- 3. Выполнение упражнений по устной теме "The Russian Federation".
- 4. The Complex Object.

**4. Storage {дискуссия} (2ч.)[1,3,4,7]** 1. Работа с текстом № 2 Storage Devices. Чтение и перевод текста. Выполнение упражнений.

- 2. Контрольный опрос лексики №1.
- 3. Контроль устной темы "The Russian Federation".
- 4. The Complex Subject.

**5. Storage {дискуссия} (2ч.)[1,3,4,7]** 1. Работа с текстом. Выполнение упражнений.

2. Выполнение контрольной работы (модуль 1).

**6. Тема 2. Central Processing Unit {дискуссия} (2ч.)[1,3,4,6,7]** 1. Работа с текстом № 1 Central Processing Unit. Чтение слов к тексту. Чтение и перевод текста

- . 2. Введение газетной лексики №2. Чтение слов и выражений по лексике.
- 3. Введение устной темы "Moscow". Отработка слов и выражений по теме.
- 4. The Participle. Forms of the Participle.

**7. Central Processing Unit {дискуссия} (2ч.)[1,3,4,6,7]** 1. Работа с текстом. Чтение слов к тексту. Выполнение упражнений. Role Play.

- 2. Работа с газетной лексикой. Выполнение упражнений.
- 3. Аудирование текста "Moscow".
- 4. The Participle. Functions of Participles in the Sentence.

**8. Central Processing Unit {ролевая игра} (2ч.)[1,3,4,6,7]** 1. Работа с текстом. Чтение слов к тексту. Выполнение упражнений. Role Play.

- 2. Работа с газетной лексикой. Выполнение упражнений.]
- 3. Аудирование текста "Moscow".
- 4. The Participle. Functions of Participles in the Sentence.

**9. Central Processing Unit {дискуссия} (2ч.)[1,3,4,6,7]** 1. Работа с текстом № 2 The CPU Main Computers. Чтение слов к тексту. Чтение и перевод текста. Выполнение упражнений.

- 2. Контрольный опрос лексики №2.
- 3. Ролевая игра «Экскурсия по Москве».
- 4. The Participle. Выполнение упражнений

**10. Central Processing Unit {дискуссия} (2ч.)[1,3,4,6,7]** 1. Работа с текстом. Осуждение текста.

2. Контрольная работа (модуль 2).

**11. Тема 3. Input Units {дискуссия} (2ч.)[1,3,4,6,7]** 1. Работа с текстом № 1 Input-output Environment. Чтение слов к тексту.

- 2. Введение газетной лексики №3. Чтение слов и выражений по лексике.
- 3. Введение лексики по теме "Rubtsovsk".
- 4. The Gerund. Forms of the Gerund.

**12. Input Units {деловая игра} (2ч.)[1,3,4,6,7]** 1. Работа с текстом. Чтение слов к тексту. Выполнение упражнений.

2. Работа с газетной лексикой. Выполнение упражнений.

3. Аудирование текста "Rubtsovsk". Выполнение упражнений по теме "Rubtsovsk".

4. The Gerund. Functions of the Gerund in the Sentence.

**13. Input Units {дискуссия} (2ч.)[1,3,4,6,7]** 1.Работа с текстом. Чтение и перевод текста. Дискуссия.

2. Выполнение упражнений. Составление диалогов.

3. Работа с текстом "Rubtsovsk". Описание любимых мест, достопримечательностей Рубцовска. Дискуссия.

4. The Gerund. Use of the Gerund.

**14. Input Units {дискуссия} (2ч.)[1,3,4,6,7]** 1.Работа с текстом. Чтение и перевод текста. Дискуссия.

2. Выполнение упражнений. Составление диалогов.

3. Работа с текстом "Rubtsovsk". Описание любимых мест, достопримечательностей Рубцовска. Дискуссия.

4. The Gerund. Use of the Gerund.

**15. Input Units {дискуссия} (2ч.)[1,3,4,6,7]** 1.Работа с текстом. Чтение слов к тексту. Выполнение упражнений.

2. Выполнение контрольной работы (модуль 3).

**16. Input Units {дискуссия} (2ч.)[1,3,4,6,7]** 1.Работа с текстом. Реферирование текста.

- 2. Реферирование статьи.
- 3. Презентация по теме "Rubtsovsk". Обсуждение.
- 4. Выполнение обзорных упражнений по грамматике.

## **Самостоятельная работа (76ч.)**

**. Подготовка к экзамену {творческое задание} (36ч.)[1,2,3,4,6,7]** Повторение всего изученного материала

**1. Storage {творческое задание} (2ч.)[1,3,4]** 1. Читать слова к тексту. Читать и переводить текст.

- 2. Отчитать газетную лексику №1. Написать транскрипцию слов и выражений.
- 3. Перевести текст "The Russian Federation".
- 4. Изучить грамматический материал.
- **3. Storage {творческое задание} (2ч.)[1,3,4]** 1. Читать слова к тексту. Читать и переводить текст. Выполнить упражнения.
- 2. Читать и переводить упражнения.
- 3. Выучить слова по теме.
- 4. Изучить грамматический материал.

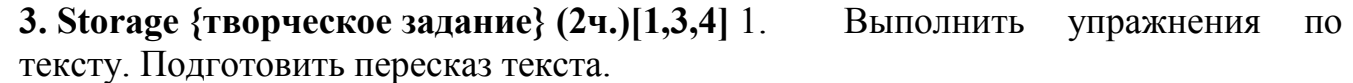

2. Подготовить лексику №1 на зачет.

- 3. Приготовить сообщение о Российской Федерации по плану.
- 4. Изучить грамматический материал.

**4. Storage {творческое задание} (2ч.)[1,3,4]** 1. Читать слова к тексту. Читать и переводить текст.

- 2. Подготовиться к контрольной работе.
- 3. Изучить грамматический материал.

**5. Storage {творческое задание} (3ч.)[1,3,4]** 1. Читать слова к текст. Читать и переводить текст.

2. Изучить грамматический материал.

**6. Central Processing Unit {творческое задание} (2ч.)[1,3,4]** 1.Читать слова к тексту. Прочитать и перевести текст. Выполнить упражнения.

- 2. Выучить слова к теме "Moscow".
- 3. Изучить грамматический материал.

**7. Central Processing Unit {творческое задание} (2ч.)[1,3,4]** 1.Читать слова к тексту. Читать и переводить текст.

- 2. Подготовить сообщение о достопримечательностях Москвы.
- 3. Изучить грамматический материал.

**8. Central Processing Unit {творческое задание} (2ч.)[1,3,4]** 1.Читать слова к текст. Читать и переводить текст.

- 2. Выучить политическую лексику №2.
- 3. Подготовиться к ролевой игре «Экскурсии по Москве».
- 4. Изучить грамматический материал.

**9. Central Processing Unit {творческое задание} (2ч.)[1,3,4]** 1.Читать слова к тексту. Выполнить упражнения. Читать упражнения.

- 2. Подготовиться к контрольной работе.
- 3. Изучить грамматический материал.

## **10. Central Processing Unit {творческое задание} (3ч.)[1,3,4]** 1. Выучить выражения к тексту. Выполнить упражнения к тексту.

2. Изучить грамматический материал.

**11. Input Units {творческое задание} (2ч.)[1,3,4]** 1. Читать слова к тексту. Читать и переводить текст.

- 2. Читать лексику №3. Написать транскрипцию слов и выражений.
- 3. Выучить слова по теме "Rubtsovsk".
- 4. Изучить грамматический материал.

**12. Input Units {творческое задание} (2ч.)[1,3,4]** 1. Читать слова к тексту. Читать и переводить текст. Выполнить упражнения.

2. Приготовить сообщения о промышленных предприятиях Рубцовска.

3. Изучить грамматический материал.

## **13. Input Units {творческое задание} (2ч.)[1,3,4]** 1. Читать слова к тексту. Выполнить упражнения. Читать и переводить текст.

2. Выучить газетную лексику №3.

3. Подготовиться к проведению круглого стола «Мое любимое место в Рубцовске».

4. Изучить грамматический материал.

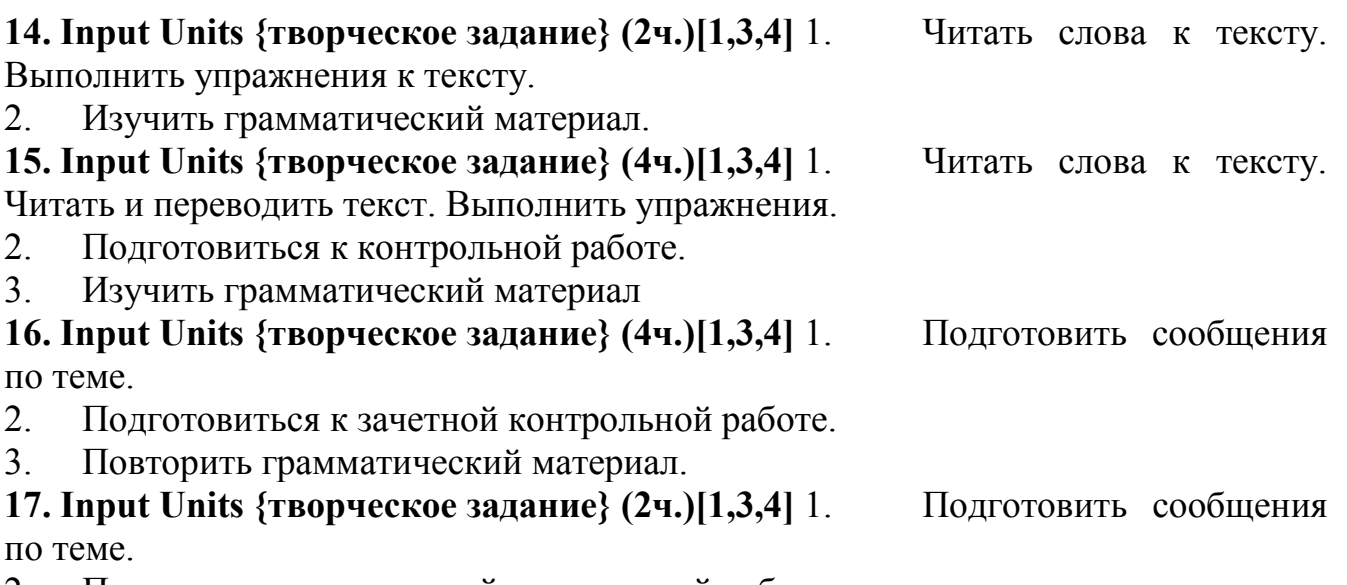

- 2. Подготовиться к зачетной контрольной работе.
- 3. Повторить грамматический материал.

## *Семестр: 4*

Объем дисциплины в семестре з.е. /час: 2 / 72 Форма промежуточной аттестации: Зачет

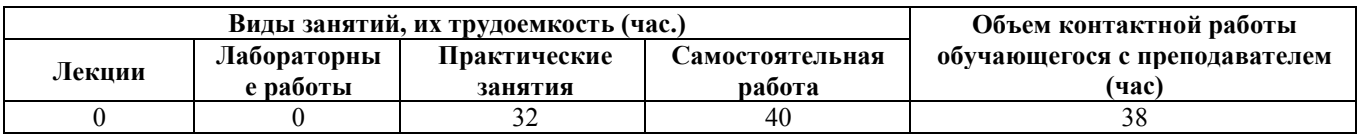

# **Практические занятия (32ч.)**

**1. Тема 1. Output Units {дискуссия} (2ч.)[1,3,4,6,7]** 1. Работа с текстом № 1 Output Devices. Printers.

2. Введение газетной лексики №4. Ознакомление, чтение, отработка.

3. Введение и тренировка лексики по теме "Our Institute".

4. The Complex Sentence. Types of clauses. Conjunctions. Conjunctive words.

**2. Output Units {дискуссия} (2ч.)[1,3,4,6,7]** 1. Работа с текстом. Отработка слов и выражений к тексту. Чтение и перевод текста.

- 2. Работа с газетной лексикой. Выполнение упражнений.
- 3. Работа с устной темой. Аудирование текста "Our Institute".
- 4. The Complex Sentence. Types of clauses. The Subjunctive Mood in subordinate clauses of condition. Выполнение упражнений.

**3. Output Units {дискуссия} (2ч.)[1,3,4,6,7]** 1. Работа с текстом. Чтение слов к тексту. Контроль упражнений. Реферирование текста.

- 2. Выполнение упражнений по газетной лексике.
- 3. Выполнение упражнений по устной теме "Our Institute".
- 4. The Complex Sentence. Types of clauses. The Subjunctive Mood in subordinate clauses of condition. Выполнение упражнени.

**4. Output Units {дискуссия} (2ч.)[1,3,4,6,7]** 1. Работа с текстом № 2 Scanners. Чтение и перевод текста. Выполнение упражнений.

2. Контрольный опрос лексики №4.

3. Контроль устной темы "Our Institute". Составление ситуативных диалогов по теме "Our Institute" (демонстрация навыков владения иностранным языком на уровне, позволяющем осуществлять основные виды профессиональной деятельности).

4. Subjunctive II after wish.

**5. Output Units {дискуссия} (2ч.)[1,3,4,6,7]** 1. Работа с текстом. Выполнение упражнений.

2. Выполнение контрольной работы (модуль 1).

**6. Тема 2. Personal Computers {дискуссия} (2ч.)[1,3,4,6,7]** 1. Работа с текстом №1 Personal Computers.

- 2. Введение газетной лексики №5. Ознакомление, чтение, тренировка.
- 3. Введение и тренировка лексики по теме "My Future Speciality".
- 4. Phrasal Verbs.

**7. Personal Computers {дискуссия} (2ч.)[1,3,4,6,7]** 1. Работа с текстом. Отработка слов и выражений к тексту. Чтение и перевод текста.

- 2. Работа с газетной лексикой. Выполнение упражнений.
- 3. Аудирование текста "My Future Speciality".
- 4. Phrasal Verbs. Выполнение упражнений по грамматике

**8. Personal Computers {дискуссия} (2ч.)[1,3,4,6,7]** 1. Работа с текстом. Чтение слов к тексту. Контроль упражнений. Реферирование текста.

- 2. Выполнение упражнений по газетной лексике.
- 3. Чтение и перевод текста "My Future Speciality". Выполнение упражнений.
- 4. Phrasal Verbs. Выполнение упражнений по грамматике.

**9. Personal Computers {дискуссия} (2ч.)[1,3,4,6,7]** 1. Работа с текстом № 2 Application of Personal Computers. Отработка слов и выражений к тексту.

- 2. Контроль лексики №5.
- 3. Монологические высказывания по теме "My Future Speciality".
- 4. Phrasal Verbs. Выполнение упражнений по грамматике

**10. Personal Computers {дискуссия} (2ч.)[1,3,4,6,7]** 1. Работа с текстом. Выполнение упражнений.

- 2. Выполнение контрольной работы (модуль 2).
- **11. Тема 3. Computer Programming {разработка проекта} (2ч.)[1,3,4,6,7]** 1. Работа с текстом № 1 Computer Programming.
- 2. Введение газетной лексики №6. Ознакомление, чтение, тренировка.

3. Проект "Our Institute in Future" (демонстрация навыков презентации результатов профессиональной деятельности на русском и иностранном языках)

4. Revise exercises. English Tenses.

## **12. Computer Programming {дискуссия} (2ч.)[1,3,4,6,7]** 1. Работа с текстом. Отработка слов и выражений к тексту. Чтение и перевод текста.

- 2. Работа с газетной лексикой №6. Выполнение упражнений.
- 3. Организационная деятельность по проекту "Our Institute in Future".
- 4. Revise exercises. Passive Voice.

# **13. Computer Programming {дискуссия} (2ч.)[1,3,4,6,7]** 1. Работа с текстом.

Чтение слов к тексту. Контроль упражнений. Реферирование текста.

- 2. Выполнение упражнений по газетной лексике.
- 3. Организационная деятельность по проекту "Our Institute in Future".
- 4. Revise exercises. Modal Verbs.

**14. Computer Programming {дискуссия} (2ч.)[1,3,4,6,7]** 1. Работа с текстом № 2 Programming Languages. Отработка слов и выражений к тексту.

- 2. Контроль газетной лексики № 6.
- 3. Организационная деятельность по проекту "Our Institute in Future".
- 4. Revise exercises. Modal Verbs.

**15. Computer Programming {дискуссия} (2ч.)[1,3,4,6,7]** 1. Работа с текстом. Выполнение упражнений. Реферирование текста.2. Коммуникация в устной и письменной формах на русском и иностранном языках для решения задач межличностного и межкультурного взаимодействия по теме "I am a future specialist".

2. Выполнение контрольной работы (модуль 3).

**16. Computer Programming {дискуссия} (2ч.)[1,3,4,7]** 1. Работа с текстом. Выполнение упражнений.

- 2. Реферирование газетной статьи.
- 3. Осуществление деятельности по проекту "Our Institute in Future".

4. Grammar Review (знание грамматики иностранного языка в объеме, необходимом для осуществления коммуникации в бытовой и профессиональной сферах).

# **Самостоятельная работа (40ч.)**

**1. Output Units {творческое задание} (2ч.)[1,3,4]** 1. Читать слова к тексту. Читать и переводить текст.

- 2. Отчитать газетную лексику №4. Написать транскрипцию слов и выражений.
- 3. Перевести текст "Our Institute".
- 4. Изучить грамматический материал.

**2. Output Units {творческое задание} (2ч.)[1,3,4]** 1. Читать слова к тексту. Читать и переводить текст. Выполнить упражнения.

- 2. Читать и переводить упражнения.
- 3. Выучить слова по теме "Our Institute".
- 4. Изучить грамматический материал.

**3. Output Units {творческое задание} (2ч.)[1,3,4]** Output Units

#### **4. Output Units {творческое задание} (2ч.)[1,3,4]** 1. Выполнить упражнения по тексту. Подготовить пересказ текста.

- 2. Подготовить лексику №4 на зачет.
- 3. Приготовить сообщение по теме "Our Institute".
- 4. Изучить грамматический материал.

# **5. Output Units {творческое задание} (3ч.)[1,3,4]** 1. Выполнить упражнения

по тексту. Подготовить пересказ текста.

2. Подготовить лексику №4 на зачет.

- 3. Приготовить сообщение по теме "Our Institute". 4. Изучить грамматический материал. **6. Personal Computers {творческое задание} (2ч.)[1,3,4]** 1. Читать слова к тексту. Читать и переводить текст. 2. Подготовиться к контрольной работе. 3. Изучить грамматический материал. **7. Personal Computers {творческое задание} (2ч.)[1,3,4]** Personal Computers **8. Personal Computers {творческое задание} (2ч.)[1,3,4]** 1. Читать слова к тексту. Читать и переводить текст. 2. Отчитать газетную лексику №5. Написать транскрипцию слов и выражений. 3. Перевести текст "My Future Speciality". 4. Изучить грамматический материал. **9. Personal Computers {творческое задание} (2ч.)[1,3,4]** 1. Читать слова к тексту. Читать и переводить текст. Выполнить упражнения. 2. Выполнить упражнения по лексике № 5. 3. Выучить слова по теме "My Future Speciality". 4. Изучить грамматический материал. **10. Personal Computers {творческое задание} (3ч.)[1,3,4]** 1. Читать слова к тексту. Читать и переводить текст. Выполнить упражнения. 2. Выполнить упражнения по лексике № 5. 3. Выучить слова по теме "My Future Speciality". 4. Изучить грамматический материал. **11. Computer Programming {творческое задание} (2ч.)[1,3,4]** 1. Выполнить упражнения по тексту. Подготовить пересказ текста. 2. Подготовить лексику №5 на зачет. 3. Приготовить сообщение по теме "My Future Speciality". 4. Изучить грамматический материал. **12. Computer Programming {творческое задание} (2ч.)[1,3,4]** 1. Выполнить упражнения по тексту. Подготовить пересказ текста. 2. Подготовить лексику №5 на зачет. 3. Приготовить сообщение по теме "My Future Speciality". 4. Изучить грамматический материал **13. Computer Programming {творческое задание} (2ч.)[1,3,4]** 1. Выполнить упражнения по тексту. Подготовить пересказ текста. 2. Подготовить лексику №5 на зачет. 3. Приготовить сообщение по теме "My Future Speciality". 4. Изучить грамматический материал **14. Computer Programming {творческое задание} (2ч.)[1,3,4]** 1. Читать слова к тексту. Читать и переводить текст. 2. Подготовиться к контрольной работе. 3. Повторить грамматический материал. **15. Computer Programming {творческое задание} (3ч.)[1,3,4]** 1. Читать слова
- к тексту. Читать и переводить текст.
- 2. Подготовиться к контрольной работе.

3. Повторить грамматический материал

**16. Computer Programming {творческое задание} (4ч.)[1,3,4]** 1. Прочитать и перевести текст.

- 2. Выучить лексику №6.
- 3. Осуществление деятельности по проекту.
- 4. Подготовиться к контрольной работе (модуль 3).
- **17. Computer Programming {творческое задание} (3ч.)[1,3,4]** 1. Реферирование текста.
- 2. Подготовить презентацию проекта "Our Institute in Future".
- 3. Повторить грамматику

## *Семестр: 5*

Объем дисциплины в семестре з.е. /час: 3 / 108 Форма промежуточной аттестации: Экзамен

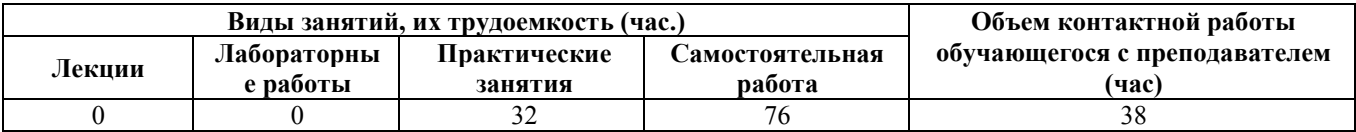

## **Практические занятия (32ч.)**

**1. Programming Languages {дискуссия} (2ч.)[5,6,7]** 1. Работа с текстом Programming Languages. COBOL. FORTRAN 4. PL/1. 2. Отработка новой лексики по теме. 3. Выполнение упражнений к тексту. 4. Работа с газетой. Введение газетной лексики. Ознакомление, чтение, отработка.

**2. Programming Languages {дискуссия} (2ч.)[4,5,6,7]** 1. Работа с текстом Programming Languages. COBOL. FORTRAN 4. PL/1. 2. Отработка новой лексики по теме. 3. Выполнение упражнений к тексту. 4. Работа с газетой. Введение газетной лексики. Ознакомление, чтение, отработка.

**3. Programming Languages {дискуссия} (2ч.)[4,5,6,7]** 1. Работа с текстом PRG 2 Programming Language. 2. Отработка новой лексики по теме. 3. Выполнение упражнений к тексту. 4. Работа с газетой. Введение газетной лексики. Ознакомление, чтение, отработка.

**4. Programming Languages {дискуссия} (2ч.)[4,5,6,7]** 1. Работа с текстом Basic. Pascal. 2. Отработка новой лексики по теме. 3. Выполнение упражнений к тексту. 4. Работа с газетой. Введение газетной лексики. Ознакомление, чтение, отработка.

**5. Programming Languages {дискуссия} (2ч.)[4,5,6,7]** 1. Работа с текстом Running The Computer Program. 2. Отработка новой лексики по теме. 3. Выполнение упражнений к тексту. 4. Работа с газетой. Введение газетной лексики. Ознакомление, чтение, отработка.

**6. Programming Languages {дискуссия} (2ч.)[4,5,6,7]** 1. Работа с текстом Testing the Computer Program. 2. Отработка новой лексики по теме. 3. Выполнение упражнений к тексту. 4. Работа с газетой. Введение газетной лексики. Ознакомление, чтение, отработка.

**7. Programming Languages {дискуссия} (2ч.)[4,5,6,7]** 1. Работа с текстом Testing

the Computer Program. 2. Отработка новой лексики по теме. 3. Выполнение упражнений к тексту. 4. Работа с газетой. Введение газетной лексики. Ознакомление, чтение, отработка.

**8. Programming Languages {дискуссия} (2ч.)[4,5,6,7]** 1. Работа с текстом The World Wide Web. 2. Отработка новой лексики по теме. 3. Выполнение упражнений к тексту. 4. Работа с газетой. Введение газетной лексики. Ознакомление, чтение, отработка.

**9. Programming Languages {дискуссия} (2ч.)[4,5,6,7]** 1. Работа с текстом Success of the WWW. 2. Отработка новой лексики по теме. 3. Выполнение упражнений к тексту. 4. Работа с газетой. Введение газетной лексики. Ознакомление, чтение, отработка.

**10. Programming Languages {дискуссия} (2ч.)[4,5,6,7]** 1. Работа с текстом A Brief History of the Internet. 2. Отработка новой лексики по теме. 3. Выполнение упражнений к тексту. 4. Работа с газетой. Введение газетной лексики. Ознакомление, чтение, отработка.

**11. Programming Languages {дискуссия} (2ч.)[4,5,6,7]** 1. Работа с текстом A Brief History of the Internet. 2. Отработка новой лексики по теме. 3. Выполнение упражнений к тексту. 4. Работа с газетой. Введение газетной лексики. Ознакомление, чтение, отработка.

**12. Programming Languages {дискуссия} (2ч.)[4,5,6,7]** 1. Работа с текстом A Brief History of the Internet. 2. Отработка новой лексики по теме. 3. Выполнение упражнений к тексту. 4. Работа с газетой. Введение газетной лексики. Ознакомление, чтение, отработка.

**13. Programming Languages {дискуссия} (2ч.)[4,5,6,7]** 1. Работа с текстом. 2. Отработка новой лексики по теме. 3. Выполнение упражнений к тексту. 4. Работа с газетой. Введение газетной лексики. Ознакомление, чтение, отработка.

**14. Programming Languages {дискуссия} (2ч.)[4,5,6,7]** 1. Работа с текстом. 2. Отработка новой лексики по теме. 3. Выполнение упражнений к тексту. 4. Работа с газетой. Введение газетной лексики. Ознакомление, чтение, отработка.

**15. Programming Languages {дискуссия} (2ч.)[4,5,6,7]** Подготовка к зачетному занятию.

**16. Зачетное задание {дискуссия} (2ч.)[4,5,6,7]** Зачетное занятие

**Самостоятельная работа (76ч.)**

**. Подготовка к экзамену {творческое задание} (36ч.)[4,5,6,7]** Подготовка к экзамену. Повторение всего изученного материала

**1. Programming Languages {творческое задание} (4ч.)[4,5,6,7]** Читать слова к тексту. Читать и переводить текст. Выполнить упражнения. 2. Читать и переводить статью. 3. Выполнить упражнения. 4. Подготовить пересказ текста.

**2. Programming Languages {творческое задание} (4ч.)[4,5,6,7]** Читать слова к тексту. Читать и переводить текст. Выполнить упражнения. 2. Читать и переводить статью. 3. Выполнить упражнения. 4. Подготовить пересказ текста.

**3. Programming Languages {творческое задание} (4ч.)[4,5,6,7]** Читать слова к

тексту. Читать и переводить текст. Выполнить упражнения. 2. Читать и переводить статью. 3. Выполнить упражнения. 4. Подготовить пересказ текста.

**4. Programming Languages {творческое задание} (4ч.)[4,5,6,7]** Programming Languages Читать слова к тексту. Читать и переводить текст. Выполнить упражнения. 2. Читать и переводить статью. 3. Выполнить упражнения. 4. Подготовить пересказ текста.

**5. Programming {творческое задание} (4ч.)[4,5,6,7]** LanguagesЧитать слова к тексту. Читать и переводить текст. Выполнить упражнения. 2. Читать и переводить статью. 3. Выполнить упражнения. 4. Подготовить пересказ текста.

**6. ProgrammingLanguages {творческое задание} (4ч.)[4,5,6,7]** Читать слова к тексту. Читать и переводить текст. Выполнить упражнения. 2. Читать и переводить статью. 3. Выполнить упражнения. 4. Подготовить пересказ текста.

**7. Programming Languages {творческое задание} (4ч.)[4,5,6,7]** Читать слова к тексту. Читать и переводить текст. Выполнить упражнения. 2. Читать и переводить статью. 3. Выполнить упражнения. 4. Подготовить пересказ текста.

**8. Programming Languages {творческое задание} (4ч.)[4,5,6,7]** Читать слова к тексту. Читать и переводить текст. Выполнить упражнения. 2. Читать и переводить статью. 3. Выполнить упражнения. 4. Подготовить пересказ текста.

**9. Programming Languages {творческое задание} (4ч.)[4,5,6,7]** Читать слова к тексту. Читать и переводить текст. Выполнить упражнения. 2. Читать и переводить статью. 3. Выполнить упражнения. 4. Подготовить пересказ текста.

**10. Programming Languages {творческое задание} (4ч.)[4,5,6,7]** Читать слова к тексту. Читать и переводить текст. Выполнить упражнения. 2. Читать и переводить статью. 3. Выполнить упражнения. 4. Подготовить пересказ текста.

### **5. Перечень учебно-методического обеспечения самостоятельной работы обучающихся по дисциплине**

Для каждого обучающегося обеспечен индивидуальный неограниченный доступ к электронно-библиотечным системам, электронной библиотеке АлтГТУ и к электронной информационно-образовательной среде:

1. 1. Языкова, И.Н. Управление учебной деятельностью студентов. Английский язык : Уч. пос. в двух частях/ И.Н. Языкова, А.Н. Корниенко; РИИ. - Рубцовск: РИО, 2003. - 184 с. URL: https://edu.rubinst.ru/resources/books/Yazykova I.N. Angliyskiy yazyk. Upravlenie uchebnoy deyatel'nost'yu studentov 2003.pdf (дата обращения 30.08.2021)

2. Языкова, И.Н. Английский язык: Учеб. пособие по темам устной речи для студентов 1 курса/ И.Н. Языкова, А.Н. Корниенко. - Рубцовск: РИО, 2007. - 110 с. (87 экз.)

3. Языкова, И.Н. Английский язык [текст]: Учеб. пос. по темам устной речи для студ. 2 курса/ И.Н. Языкова, А.Н. Корниенко, А.В. Орлов. - Рубцовск: РИО, 2011. - 98 с. (88 экз.)

## **6. Перечень учебной литературы**

#### 6.1. Основная литература

4. 4. Нурутдинова, А. Р. Английский язык для информационных технологий : учебное пособие по формированию иноязычной профессиональной компетенции студентов технических специальностей=English for information technology : guidebook for development the foreign language professional competence major: technical specialities :  $[16+]$  / A. P. Нурутдинова ; Казанский национальный исследовательский технологический университет. – Казань : Казанский научно-исследовательский технологический университет (КНИТУ), 2012. – Часть 2. – 193 с. – Режим доступа: по подписке. – URL: https://biblioclub.ru/index.php?page=book&id=611194 (дата обращения: 19.11.2021). – ISBN 978-5-7882-1531-0 (ч. 2). - ISBN 978-5-7882-1529-7. – Текст : электронный.

5. Английский язык для инженеров: [текст] Учебник/Т.Ю. Полякова, Е.В. Синявская, О.И. Тынкова, 2010. - 463 с. - 99 экз.

## 6.2. Дополнительная литература

6. 6. Турук, И. Ф. Грамматические основы чтения специального текста. Английский язык : учебное пособие / И. Ф. Турук. — Москва : Евразийский открытый институт, 2009. — 152 c. — ISBN 978-5-374-00154-9. — Текст : электронный // Электронно-библиотечная система IPR BOOKS : [сайт]. — URL: https://www.iprbookshop.ru/10657.html (дата обращения: 19.11.2021). — Режим доступа: для авторизир. пользователей

7. 7. Турук, И. Ф. Практикум по обучению грамматическим основам чтения специального текста. Английский язык : учебное пособие / И. Ф. Турук. — Москва : Евразийский открытый институт, Московский государственный университет экономики, статистики и информатики, 2006. — 49 c. — Текст : электронный // Электронно-библиотечная система IPR BOOKS : [сайт]. — URL: https://www.iprbookshop.ru/11221.html (дата обращения: 19.11.2021). — Режим доступа: для авторизир. пользователей

### **7. Перечень ресурсов информационно-телекоммуникационной сети «Интернет», необходимых для освоения дисциплины**

1. Английский язык на Study. Режим доступа: http://www.study.ru

2. Полезный английский. Useful English. Режим доступа: http://usefulenglish.ru

3. Грамматика английского языка. English Grammar. Режим доступа: http://www.homeenglish.ru/Grammar.htm

### **8. Фонд оценочных материалов для проведения текущего контроля успеваемости и промежуточной аттестации**

Содержание промежуточной аттестации раскрывается в комплекте контролирующих материалов, предназначенных для проверки соответствия уровня подготовки по дисциплине требованиям ФГОС, которые хранятся на кафедре-разработчике РПД в печатном виде и в ЭИОС.

Фонд оценочных материалов (ФОМ) по дисциплине представлен в приложении А.

#### **9. Перечень информационных технологий, используемых при осуществлении образовательного процесса по дисциплине, включая перечень программного обеспечения и информационных справочных систем**

Для успешного освоения дисциплины используются ресурсы электронной информационно-образовательной среды, образовательные интернет-порталы, глобальная компьютерная сеть Интернет. В процессе изучения дисциплины происходит интерактивное взаимодействие обучающегося с преподавателем через личный кабинет студента.

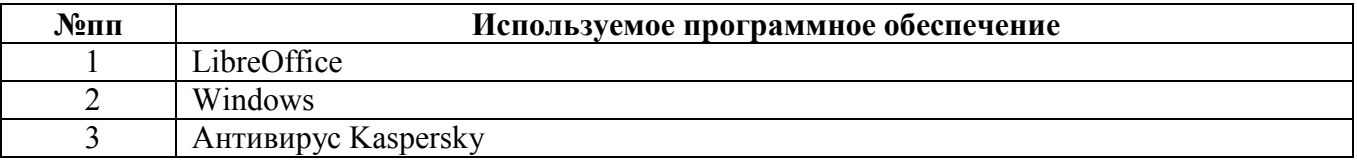

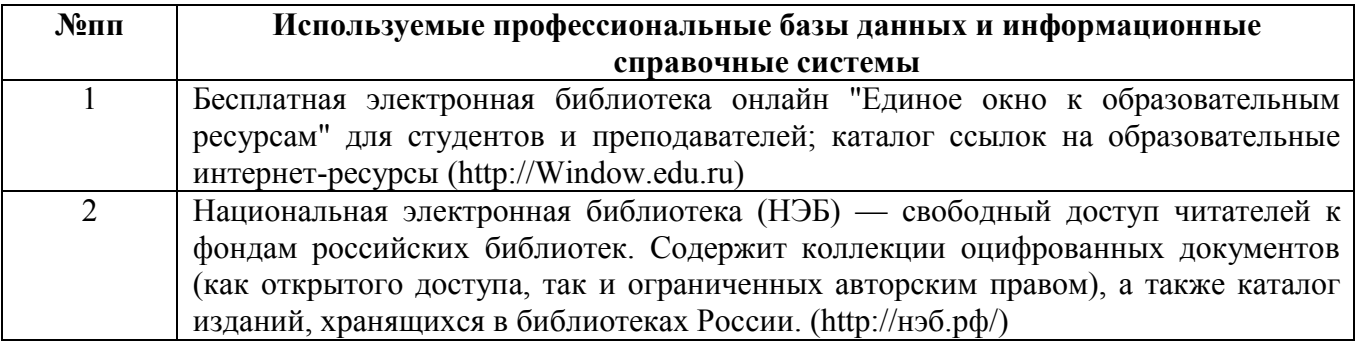

#### **10. Описание материально-технической базы, необходимой для осуществления образовательного процесса по дисциплине**

**Наименование специальных помещений и помещений для самостоятельной работы** помещения для самостоятельной работы

учебные аудитории для проведения учебных занятий

Материально-техническое обеспечение и организация образовательного процесса по дисциплине для инвалидов и лиц с ограниченными возможностями здоровья осуществляется в соответствии с «Положением об обучении инвалидов и лиц с ограниченными возможностями здоровья».

#### **ПРИЛОЖЕНИЕ А ФОНД ОЦЕНОЧНЫХ МАТЕРИАЛОВ ДЛЯ ПРОМЕЖУТОЧНОЙ АТТЕСТАЦИИ ПО ДИСЦИПЛИНЕ «Иностранный язык»**

#### *1. Перечень оценочных средств для компетенций, формируемых в результате освоения дисциплины*

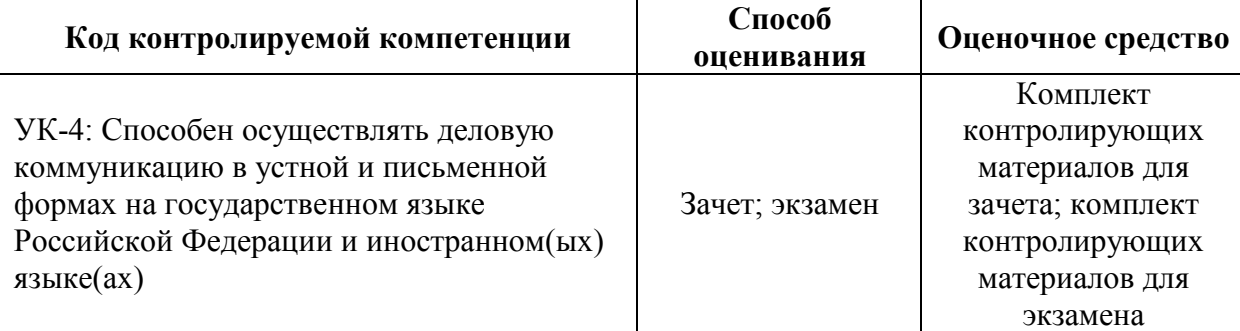

#### *2. Описание показателей и критериев оценивания компетенций, описание шкал оценивания*

Оцениваемые компетенции представлены в разделе «Перечень планируемых результатов обучения по дисциплине, соотнесенных с индикаторами достижения компетенций» рабочей программы дисциплины «Иностранный язык».

При оценивании сформированности компетенций по дисциплине «Иностранный язык» используется 100-балльная шкала.

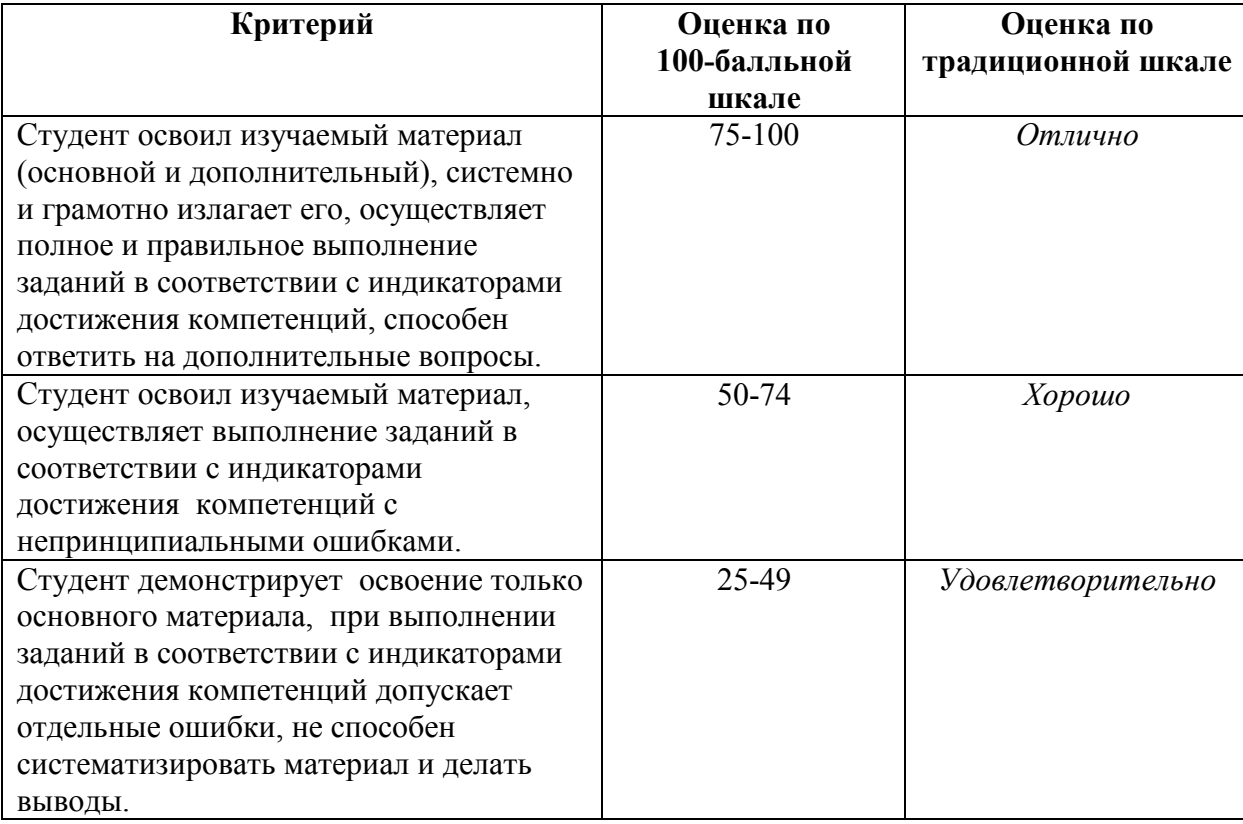

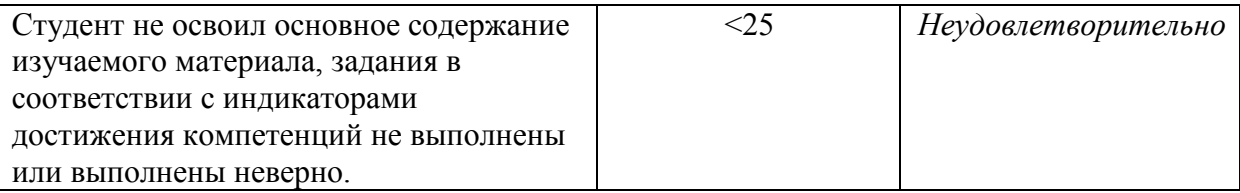

#### *3. Типовые контрольные задания или иные материалы, необходимые для оценки уровня достижения компетенций в соответствии с индикаторами*

*1.1 семестр. Задания на способность осуществлять деловую коммуникацию в устной и письменной формах на государственном языке Российской Федерации и иностранном(ых) языке(ах)* 

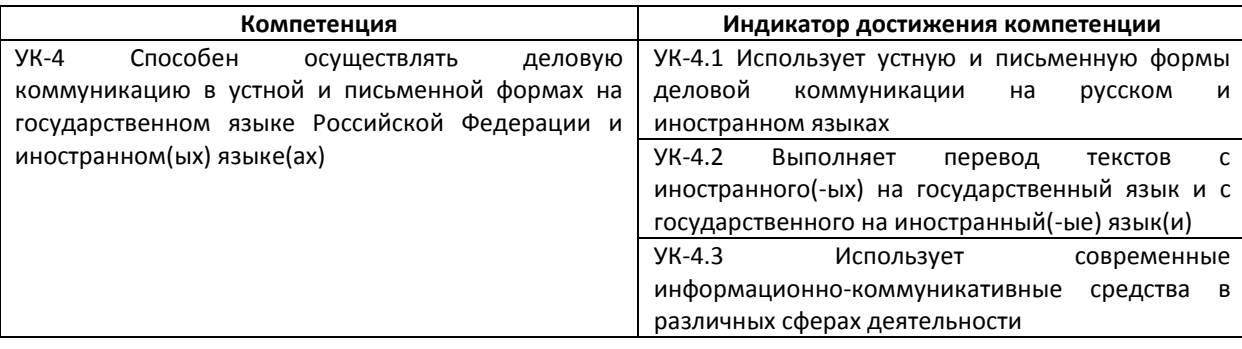

1. Выполните письменный перевод следующих предложений из сферы леловой коммуникации с русского языка на английский (УК-4.2):

- 1. Позвоните мне после двух часов.
- 2. Могу я поговорить с управляющим директором?
- 3. Я бы хотел оставить сообщение мистеру Ллойлу.
- 4. Не могли бы вы повторить свой номер телефона, пожалуйста?
- 5. Мы можем обсудить это позже, после ланча.

#### 2. Опираясь на знание особенностей письменной леловой коммуникации. выберите наиболее подходящие по смыслу слова (УК-4.1):

If you work, you will probably get a savings bank ... account/ record. You can keep the money you ... get/ earn in a box under your bed. Or you can keep it in the cupboard. You can ... lend/ borrow it to your friend, but don't lose your friend in this case. Some people hide their money in their refrigerator. But these ways aren't very clever. On the one hand it isn't very ... simply/ safe. If your house is robbed, you will lose everything you've saved. On the other hand your money will lose its ... volume/ value.

After some time, the money from the cupboard won't be able to do a lot of things. However money will earn ... profit/ interest if you make a deposit. The interest will help to... regulate/ compensate for the effect of inflation. But banks are more than just safe places for your money.

3. Используя ресурсы сети Интернет, найдите определения следующих лексических единиц из сферы деловой коммуникации (УК-4.3):

- 1. commodities
- 2. to underline
- 3. durable
- 4. supersede
- 5. value

4. Выполните письменный перевод следующего текста из сферы деловой коммуникации с английского языка на русский (УК-4.2):

#### **GLIMPSES OF HISTORY OF MONEY**

At different periods of time and in different parts of the world many different commodities have served as money. These commodities were: cattle, sheep, furs, leather, fish, tobacco, tea, salt, shells etc. The experts underline that to serve effectively as money, the commodity should be fairly durable, easily divisible, and portable. None of the above-mentioned commodities possessed all these qualities, and in time they were superseded by precious metals.

First they were superseded by silver and later by gold.

When a payment was made the metal was first weighed out. The next stage was the cutting of the metal into pieces of definite weight and so coins came into use.

Paper money first came into use in the form of receipts given by goldsmiths in exchange for deposits of silver and gold coins. After goldsmiths became bankers their receipts became banknotes. That's how the first banknotes came into existence. At first coins were worth their face value as metal. But later token coins of limited value as legal tender were issued. Now smaller denomination coins are made from bronze and are often referred to as coppers. Bigger denomination coins are made from cupronickel and are usually called silver.

5. Постройте письменное монологическое высказывание, формулируя ваше отношение к вопросам деловой коммуникации, рассматриваемым в тексте (из п.4) (УК-4.1).

6. Постройте устное диалогическое высказывание на одну из следующих тем, имеющих отношение к сфере деловой коммуникации (УК-4.1):

- 1. Getting ready for a business meeting
- 2. Getting ready for an appointment
- 3. Discussing problems in the company
- 4. Discussing travelling on business
- 5. A good place for a business lunch

2.2 семестр. Задания на способность осуществлять деловую коммуникацию в устной и письменной формах на государственном языке Российской Федерации и иностранном(ых) языке(ах)

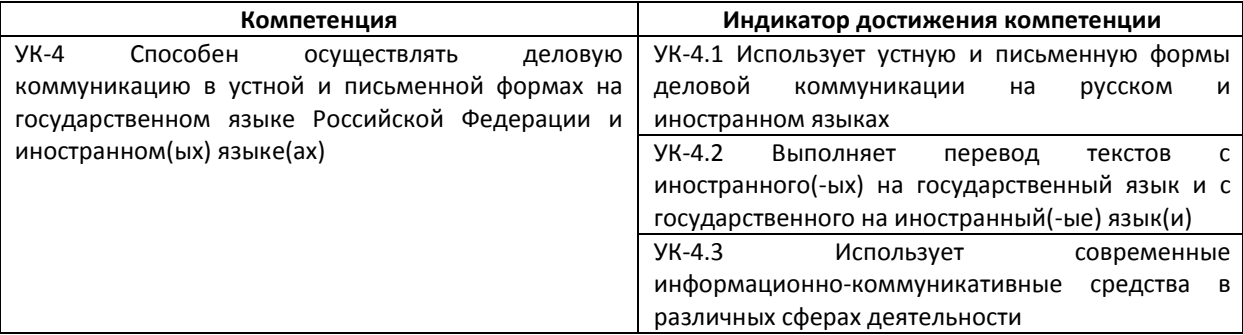

1. Выполните письменный перевод следующих предложений из сферы деловой коммуникации с русского языка на английский (УК-4.2):

#### 1. Здравствуйте. Чем могу помочь?

## 2. Мне нужно открыть банковский счет.

#### 3. Какова процентная ставка по этому вкладу?

#### 4. Я бы хотел начать свой бизнес.

#### 5. Давайте обсудим условия кредита.

#### особенностей  $2.$ Опираясь знание письменной леловой на коммуникации, выберите наиболее подходящие по смыслу слова (УК-4.1):

Although the composition and role of the board of ... managers/directors of a company will vary from one organization to the next, a few generalizations may be made. As regards the composition of the board, customarily some directors are ... well-known/ prominent men and women selected to give prestige to the group. Others are usually chosen from ... newcomers/ retired executives of the organization for their specialized knowledge of the company. It is generally true that, as long as the ... top/ middle management maintains the confidence of the board of directors, the directors will not actively intervene to ... dictate/ control specific policies. This is the same administrative ... procedure/ affair usually followed by the board of trustees of a college or university, and is similar many respects to the parliamentary ... system/ form of ministerial ... ability/ responsibility practiced in Great Britain.

#### 3. Используя ресурсы сети Интернет, найдите определения следующих лексических единиц из сферы деловой коммуникации (УК-4.3):

- 1. to purchase
- 2. to search for
- 3. variety
- 4. feature
- 5. to escape

#### 4. Выполните письменный перевод следующего текста из сферы деловой коммуникации с английского языка на русский (УК-4.2):

#### ADVANTAGES OF ONLINE SHOPPING

The best part of online shopping is that you can shop from home. There is no need to go to the mall to purchase the item you need. You just need to order and it will be available right at your doorstep. It is convenient and easy! You do not need any degree to learn online shopping. All you have to do is visit the website, search for your product and buy it. Your product is just a click away!

Shopping online gives you the privilege to shop whenever you want. The stores are never closed and you can do your shopping 24x7. It provides variety to the buyer. You don't need to jump from shop to shop to look for varieties of a product available in the market. The options available online are many and this is one of the best features of online shopping.

Shopping from malls and stores makes it difficult to compare between features and prices of products. Shopping through websites provides simplified comparison of products and helps in deciding which one should be purchased. Many websites develop special discount schemes from time to time to attract customers. You can always buy products under such schemes and save a lot of money. It keeps annoying salesperson away. Aggressive salesmen often pressurize you to buy their products. This harassment can be simply escaped by shopping using the Internet.

5. Постройте письменное монологическое высказывание, формулируя ваше отношение к вопросам деловой коммуникации, рассматриваемым в тексте (из п.4) (УК-4.1).

6. Постройте устное диалогическое высказывание на одну из следующих тем, имеющих отношение к сфере деловой коммуникации (УК-4.1):

- 1. Getting ready for a business meeting
- 2. Getting ready for an appointment
- 3. Discussing problems in the company
- 4. Discussing travelling on business
- 5. A good place for a business lunch

3.3 семестр. Задания на способность осуществлять деловую коммуникацию в устной и письменной формах на государственном языке Российской Федерации и иностранном(ых) языке(ах)

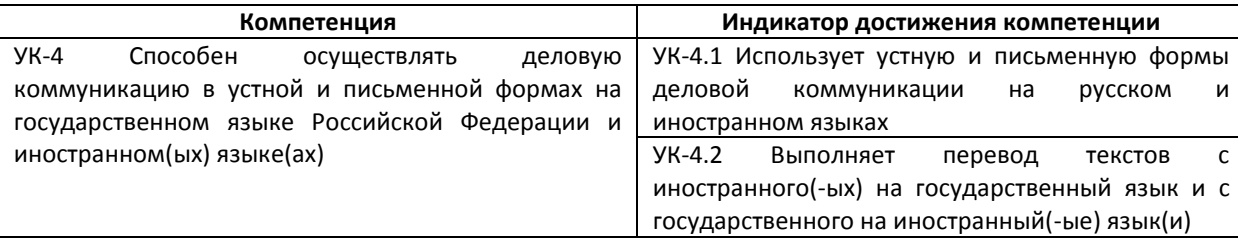

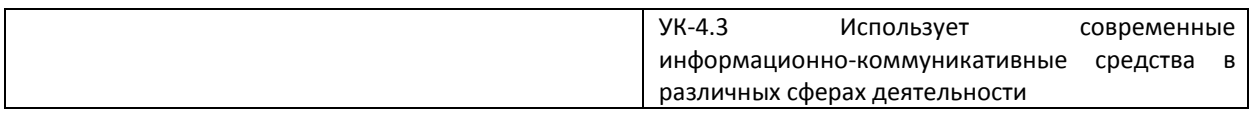

1. Выполните письменный перевод следующих предложений из сферы деловой коммуникации с русского языка на английский (УК-4.2):

1. Мы прочитали ваше рекламное объявление в журнале Business Magazine.

2. Наша компания была основана в 2001 году.

3. В нашей стране существует устойчивый спрос на вашу продукцию.

4. Мы также интересуемся новыми молелями в той же ценовой категории.

5. Мы будем признательны за быстрый ответ.

 $2.$ Опираясь особенностей письменной леловой  $_{\rm Ha}$ знание коммуникации, выберите наиболее подходящие по смыслу слова (УК-4.1):

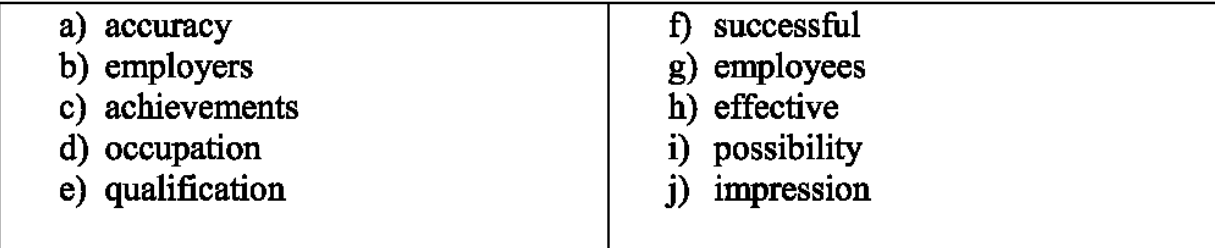

It is important to make a good 1) \_\_\_\_\_\_\_\_\_ when going for a job interview. Interviewers usually ask a number of questions, many of which concern 2) as well as 4)  $\frac{1}{2}$  not connected to the workplace. Often, the 5) candidate is not the one with the most impressive education but the one who shows that he or she has made the most  $6$ ) \_\_\_\_\_\_ use of their time. Few 7) want 8) who are unable to think about themselves. The 9) of advancement in any job rarely depends on the 10) \_\_\_\_\_\_\_\_\_\_\_ of work but more on the enthusiasm and dedication of the employee.

3. Используя ресурсы сети Интернет, найдите определения следующих лексических единиц из сферы деловой коммуникации (УК-4.3):

1. a set of manners

2. to enforce

3. to violate business etiquette

4. to complain

5. a promotion

4. Выполните письменный перевод следующего текста из сферы деловой коммуникации с английского языка на русский (УК-4.2):

Business etiquette is a set of manners that is accepted or required in a profession. Often upheld by custom, it is enforced by the members of an organization. Those who violate business etiquette are considered offensive. The penalty for such behavior frequently lies in the disapproval of other organization members.

Failing to display proper business etiquette won't help your career, but engaging in unprofessional conduct could result in losing a promotion or even your job. Never engage in the following inappropriate behaviors: coming to work under the influence of drugs or alcohol; engaging in sexual harassment; showing a lack of respect to superiors, peers, or subordinates; using foul language; complaining publicly about your organization or supervisor; violating confidentiality etc.

5. Постройте письменное монологическое высказывание, формулируя ваше отношение к вопросам деловой коммуникации, рассматриваемым в тексте (из п.4) (УК-4.1).

6. Лополните устное диалогическое высказывание фразами, подходящими по смыслу к данной ситуации из сферы делового общения  $(YK-4.1):$ 

Williams: Have you got price-lists with you now?

Starkov: ... ... ...

W.: All right. Let's get down to business. What are you going to talk about today? S.: ... ... ...

W.: Right. And tomorrow we'll be talking about packing and transportation. By the way, Mr. Starkov, do you want to visit our exhibition which will be held the day after tomorrow?

 $S.: \ldots ... \ldots$ W.: I hope so.

4.4 семестр. Задания на способность осуществлять деловую коммуникацию в устной и письменной формах на государственном языке Российской Федерации и иностранном(ых) языке(ах)

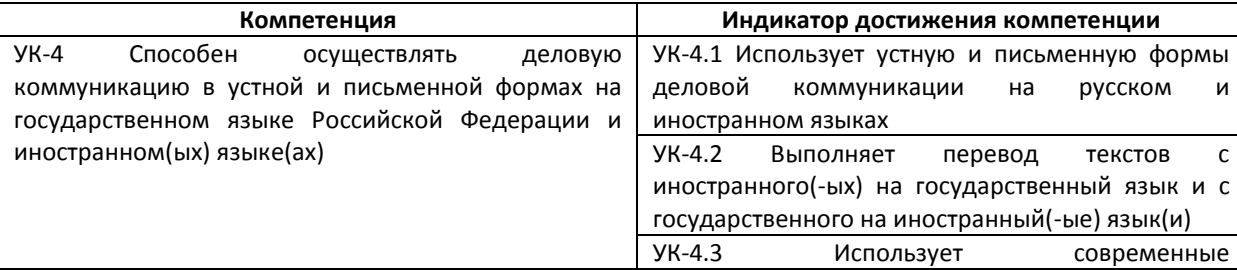

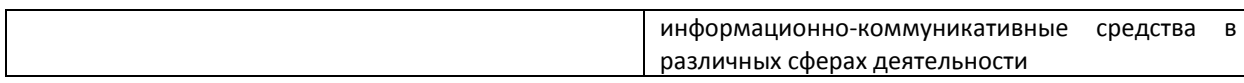

1. Выполните письменный перевод следующих предложений из сферы деловой коммуникации с русского языка на английский (УК-4.2):

- 1. Рад с вами познакомиться. г-н Браун.
- 2. Садитесь, пожалуйста.
- 3. Назовите мне Вашу фамилию.
- 4. Вы работали когда-либо секретарем?
- 5. Вы можете приступить к работе в следующий понедельник?

2. Опираясь на знание особенностей письменной деловой коммуникации, выберите наиболее подходящие по смыслу слова (УК-4.1):

Importers and exporters do not use the same ... currency/ coins. When they buy and sell ... things/ goods they change money from one currency to another. There are two ways of doing this. First, the importer can ... pay/ invest in his own currency and the exporter changes the money on the international currency market. Second, the importer ... sells/ buys his own currency and ... purchases/ sells the exporter's. Then the importer pays, Usually banks buy and sell currency for their clients.

3. Используя ресурсы сети Интернет, найдите определения следующих лексических единиц из сферы деловой коммуникации (УК-4.3):

- 1. to hire
- 2. job seekers
- 3. interview
- 4. employer
- 5. references

4. Выполните письменный перевод следующего текста из сферы деловой коммуникации с английского языка на русский (УК-4.2):

#### **GETTING A JOB**

Getting a job is a very hard period in the life of most people. Companies choose an employee from hundreds of candidates according to special rules, that's why there are special 'typical' factors, influencing employer's choice. Among such factors are: age, sex, experience, family background and marital status, personality and references.

If you're to go to an interview tomorrow, sleep well before it and don't forget your CV at home. Moreover, there are some recommendations, which can help you, for example, to read an annual report, or the company newspaper to show

vour understanding of the corporate strategy on the interview. What's more, you should choose a corresponding dress code for the interview.

Even such advice may help you make a good impression; some companies don't want to hire a man who follows every advice.

5. Постройте письменное монологическое высказывание, формулируя ваше отношение к вопросам деловой коммуникации, рассматриваемым в тексте (из п.4) (УК-4.1).

6. Опираясь на знание особенностей устной деловой коммуникации, дополните диалогическое высказывание фразами, подходящими по смыслу  $(YK-4.1):$ 

(Olga Bodrova is interviewed by Mr. Vlad Koshelev, the Personnel Manager of Wood Export Company)

V.K.: ... ... ...

O.B.: I read an advertisement of your firm in yesterday's Morning Express. You need a secretary, so I sent my application and now I'm here.

V.K.: ... ... ...

O.B.: I'm sorry to say that I haven't, but in spring I finished secondary school with the speciality of secretarial work. So it means that theoretically I should know something.

V.K.: ... ... ...

O.B.: Oh, to a certain extent, yes. I know fairly well Spanish and English, a little German and French.

V.K.: ... ... ...

O.B.: Oh, I can continue my studies in French. I'll go to some evening classes.

V.K.: ... ... ...

5.5 семестр. Задания на способность осуществлять деловую коммуникацию в устной и письменной формах на государственном языке Российской Федерации и иностранном(ых) языке(ах)

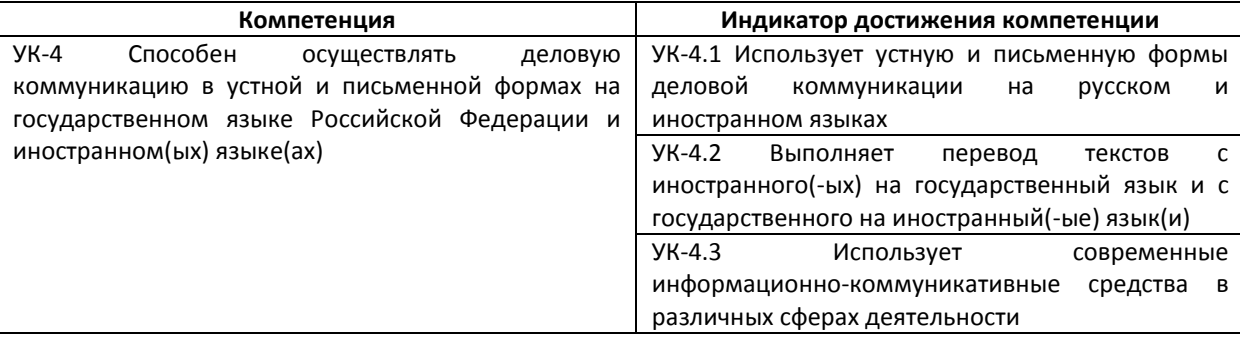

1. Выполните письменный перевод следующих предложений из сферы деловой коммуникации с русского языка на английский (УК-4.1):

1. Я хочу найти другую работу.

2. Джон Смит встречается с клиентами после обеда.

- 3. Продажи растут каждый год.
- 4. Когда начинается совещание?

5. Иностранцы часто пользуются нашими услугами.

2. Опираясь на знание особенностей письменной деловой коммуникации, выберите наиболее подходящие по смыслу слова (УК-4.1):

The four Ps are:

Product: deciding what to ... sell/sail;

Price: deciding what prices to sell;

Place: deciding how it will be ... contributed/ distributed and where people will buy it:

Promotion: deciding how the product will be ... reported/supported with advertising, special activities, etc.

A fifth P which is sometimes added is packaging: all the materials used to protect and present a product before it is ... sold/bought.

The four Ps are a useful summary of a marketing ... mix/use, the activities that you have to combine successfully in order to ... buy/sell.

To market a product is to make a plan based on this ... combination/ cooperation and put it into action. A marketer or marketer is someone who works in this ... district/ area. (Marketer can also be used to describe an organization that sells particular goods or services.)

3. Используя ресурсы сети Интернет, найдите определения следующих лексических единиц из сферы деловой коммуникации (УК-4.2):

1. event

- 2. profit
- $3.$  loss
- 4. to launch
- 5. success

4. Выполните письменный перевод следующего текста из сферы деловой коммуникации с английского языка на русский (УК-4.2):

#### **STORY OF SUCCESS**

Conrad Asher is a businessman. When he was a boy he decided that he didn't want a job where he worked from 9am to 5pm every day. Conrad wanted something more exciting. When he finished college in 1999, he worked as an event organizer for 2 years. Then, in August of 2001, he launched his own company to help organizations choose which sporting events to sponsor. The company made a loss for the first few years, but last year, it made a good profit. Conrad likes to start work early. He is usually at his desk at 7am. He often goes to sporting events in the evenings. At the weekend, Conrad plays rugby and hockey and goes to watch football matches. 'I enjoy my free time, but I always enjoy getting back to work on Monday morning.' Conrad says, 'Sport is my work and my life; I'm very lucky.'

5. Постройте письменное монологическое высказывание, формулируя ваше отношение к вопросам деловой коммуникации, рассматриваемым в тексте (из п.4) (УК-4.3).

6. Постройте устное диалогическое высказывание на одну из следующих тем, имеющих отношение к сфере деловой коммуникации (УК-4.3):

Williams: Good morning, Mr. Starkov. How are you? Starkov: ... W.: OK. Have you got price-lists with you now? S.: ... ... ... W.: All right, Let's get down to business then. What are you going to talk about today? S.: ... ... ... W.: Right. And tomorrow we'll be talking about packing and transportation. By the way, Mr. Starkov, do you want to visit our exhibition which will be held the day after tomorrow? S.: ... ... ... W.: I hope so.

*4. Файл и/или БТЗ с полным комплектом оценочных материалов прилагается.*